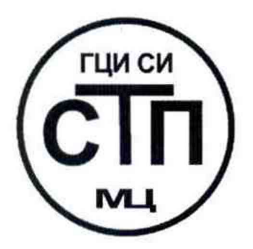

## ООО Центр Метрологии «СТП»

Регистрационный номер записи в реестре аккредитованных лиц RA.RU.311229

«УТВЕРЖДАЮ» Технический директор **ОООДентр Метрологии «СТП»** И.А. Яценко 2015 г. 6553193  $418191w$ 

#### Государственная система обеспечения единства измерений

## Система измерительная установки по производству цианида натрия ООО «Саратоворгсинтез» титул 572

### МЕТОДИКА ПОВЕРКИ

МП 0312/1-311229-2015

г. Казань 2015

## СОДЕРЖАНИЕ

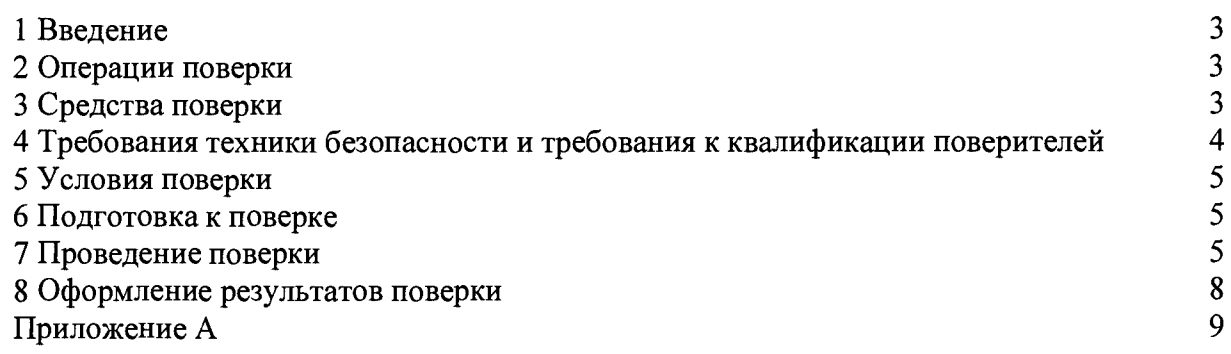

**1.1 Настоящая методика поверки распространяется на систему измерительную** установки по производству цианида натрия ООО «Саратоворгсинтез» титул **заводской № 02, принадлежащую ООО «Саратоворгсинтез», г. Саратов, и устанавливает методику первичной поверки до ввода в эксплуатацию и после ремонта, а также методику периодической поверки в процессе эксплуатации.**

**1.2 Система измерительная установки по производству цианида натрия ООО «Саратоворгсинтез» титул 572 (далее - ИС) предназначена для непрерывного измерения параметров технологического процесса в реальном масштабе времени (температуры, давления, разности давлений, уровня, расхода, нижнего концентрационного предела распространения (далее - НКПР), предельно допустимой концентрации (далее - ПДК) и водородного показателя).**

**1.3 ИС состоит из первичных и промежуточных измерительных преобразователей (далее - ИП), преобразующих сигналы от первичных ИП в унифицированные сигналы силы постоянного тока от 4 до 20 мА; модулей ввода/вывода комплекса измерительновычислительного CENTUM модели VP (далее - CENTUM VP); автоматизированных рабочих мест (далее - АРМ) операторов-технологов. Сбор информации о состоянии технологического процесса осуществляется посредством аналоговых и дискретных сигналов, поступающих по соответствующим измерительным каналам (далее - ИК).**

**1.4 Поверка ИС проводится поэлементно:**

**- поверка первичных ИП, входящих в состав ИС, осуществляется в соответствии с их методиками поверки;**

**-вторичную («электрическую») часть ИС поверяют на месте эксплуатации ИС в соответствии с настоящей методикой поверки;**

**- метрологические характеристики ИК ИС определяют расчетным методом в соответствии с настоящей методикой поверки.**

**1.5 Первичные ИП и ИК ИС, входящие в сферу государственного регулирования обеспечения единства измерений в соответствии с законом Российской Федерации «Об обеспечении единства измерений» от 26 июня 2008 года № 102-ФЗ, подлежат поверке в соответствии с установленным интервалом между поверками.**

**1.6 Первичные ИП и ИК ИС, применяемые вне сферы государственного регулирования обеспечения единства измерений, подлежат калибровке в соответствии с межкалибровочным интервалом, установленным в организации.**

1.7 Интервал между поверками первичных ИП, входящих в состав ИС, - в **соответствии с описаниями типа на эти средства измерений (далее - СИ).**

1.8 Интервал между поверками ИС - 2 года.

#### **2 ОПЕРАЦИИ ПОВЕРКИ**

**При проведении поверки должны быть выполнены операции, приведенные в таблице 2.1.**

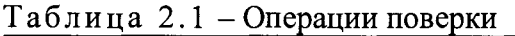

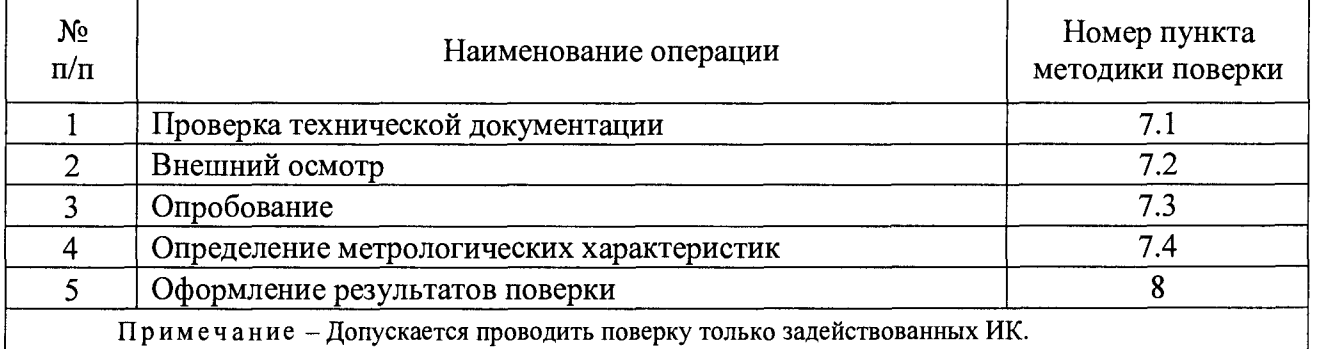

#### 3 СРЕДСТВА ПОВЕРКИ

3.1 При проведении поверки ИС применяют эталоны и СИ, приведенные в таблице 3.1.

Таблина 3.1 – Основные эталоны и СИ

| Номер пункта<br>методики | Наименование и тип основного и вспомогательного средства поверки и<br>метрологические и основные технические характеристики средства поверки                                                                                      |
|--------------------------|----------------------------------------------------------------------------------------------------|
| 5.1                      | Барометр-анероид М-67 с пределами измерений от 610 до 790 мм рт.ст.,<br>погрешность измерений ±0,8 мм рт.ст., по ТУ 2504-1797-75                                                                                                  |
| 5.1                      | Психрометр аспирационный М34, пределы измерений<br>влажности<br>от 10 % до 100 %, погрешность измерений $\pm$ 5 %                                                                                                    |
| 5.1                      | Термометр ртутный стеклянный ТЛ-4 (№2) с пределами измерений<br>от 0 °С до +55 °С по ГОСТ 28498-90. Цена деления шкалы 0,1 °С                                                                                                    |
| 7.4                      | Калибратор многофункциональный MC5-R-IS (далее - калибратор):<br>воспроизведения силы постоянного тока от 0 до 25 мА,<br>лиапазон<br>пределы допускаемой основной погрешности воспроизведения<br>$\pm$ (0,02 % показания + 1 мкА) |
|                          | Примечание - Для проведения поверки выбирают эталонные СИ с диапазоном измерений<br>соответствующим диапазонам измерений ИС.                                                                                                    |

3.2 Допускается использование аналогичных эталонов и СИ, обеспечивающих определение метрологических характеристик поверяемых СИ с требуемой точностью.

3.3 Все применяемые эталоны должны быть аттестованы, СИ должны иметь действующий знак поверки и (или) свидетельство о поверке и (или) запись в паспорте (формуляре) СИ, заверенной подписью поверителя и знаком поверки.

#### 4 ТРЕБОВАНИЯ ТЕХНИКИ БЕЗОПАСНОСТИ И ТРЕБОВАНИЯ К КВАЛИФИКАЦИИ ПОВЕРИТЕЛЕЙ

4.1 При проведении поверки должны соблюдаться следующие требования:

- корпуса применяемых СИ должны быть заземлены в соответствии с их инструкциями по эксплуатации;

- ко всем используемым СИ должен быть обеспечен свободный доступ для заземления, настройки и измерений;

- работы по соединению вспомогательных устройств должны выполняться до подключения к сети питания;

- обеспечивающие безопасность труда, производственную санитарию и охрану окружающей среды;

- указания. предусмотренные «Правилами технической эксплуатании электроустановок потребителей» и эксплуатационной документацией оборудования, его компонентов и применяемых средств поверки.

4.2 К работе по поверке должны допускаться лица:

- достигшие 18-летнего возраста;

- прошедшие инструктаж по технике безопасности в установленном порядке;

– изучившие эксплуатационную документацию на ИС, СИ, входящих в состав ИС, и средства поверки.

#### 5 УСЛОВИЯ ПОВЕРКИ

При проведении поверки должны соблюдаться следующие условия:

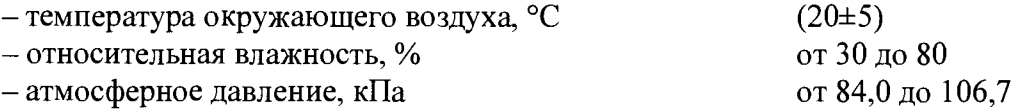

#### 6 ПОДГОТОВКА К ПОВЕРКЕ

**Перед проведением поверки выполняют следующие подготовительные операции:**

**- проверяют заземление СИ, работающих под напряжением;**

**- эталонные СИ и вторичные ИП ИС выдерживают при температуре, указанной в разделе 5 не менее трех часов, если время их выдержки не указано в инструкции по эксплуатации;**

**- эталонные СИ и вторичные ИП ИС устанавливают в рабочее положение с соблюдением указаний эксплуатационной документации;**

**- осуществляют соединение и подготовку к проведению измерений эталонных СИ и ИС в соответствии с требованиями эксплуатационных документаций.**

#### **7 ПРОВЕДЕНИЕ ПОВЕРКИ**

#### **7.1 Проверка технической документации**

**7.1.1 При проведении проверки технической документации проверяют:**

**- наличие руководства по эксплуатации на ИС;**

**- наличие паспорта на ИС;**

**- наличие свидетельства о предыдущей поверке ИС (при периодической поверке);**

**- наличие паспортов (формуляров) СИ, входящих в состав ИС;**

**- наличие у СИ, входящих в состав ИС, которые подлежат поверке, действующего знака поверки и (или) свидетельства о поверке и (или) записи в паспорте (формуляре) СИ, заверенной подписью поверителя и знаком поверки.**

**7.1.2 Результаты поверки считаются положительными при наличии всей технической документации по 7.1.1.**

#### **7.2 Внешний осмотр**

**7.2.1 При проведении внешнего осмотра ИС контролируют выполнение требований технической документации к монтажу СИ, измерительно-вычислительных и связующих компонентов ИС.**

**7.2.2 При проведении внешнего осмотра ИС устанавливают состав и комплектность ИС. Проверку выполняют на основании сведений, содержащихся в паспорте на ИС. При этом контролируют соответствие типа СИ, указанного в паспортах на СИ, записям в паспорте на ИС.**

**7.2.3 Результаты проверки считают положительными, если монтаж СИ, измерительновычислительных и связующих компонентов ИС, внешний вид и комплектность ИС соответствуют требованиям технической документации.**

#### **7.3 Опробование**

# **7.3.1 Подтверждение соответствия программного обеспечения ИС**

7.3.1.1 Подлинность программного обеспечения (далее - ПО) ИС проверяют **сравнением идентификационных данных ПО с соответствующими идентификационными данными, зафиксированными при испытаниях в целях утверждения типа и отраженными в описании типа ИС.**

**7.3.1.2 Проверку идентификационных данных ИС проводят следующим способом:**

**1) Из** System View **в меню** [Help] **выбрать** [Version Information...]. **Откроется окно** Software Configuration Viewer, **в котором содержится информация о наименовании и текущей версии ПО** Centum VP.

**2) Полученные идентификационные данные сравнить с исходными, представленными в таблицах 7.1.**

Таблица 7.1 - Идентификационные данные ПО CENTUM VP

| Идентификационные данные (признаки)             | Значение         |  |
|-------------------------------------------------|------------------|--|
| Идентификационное наименование ПО               | <b>CENTUM VP</b> |  |
| Номер версии (идентификационный номер) ПО       | не ниже R5.03.00 |  |
| Цифровой идентификатор ПО                       |                  |  |
| Алгоритм вычисления цифрового идентификатора ПО | не используется  |  |

**7.3.1.3 Проверяют возможность несанкционированного доступа к ПО ИС и наличие авторизации (введение логина и пароля), возможность обхода авторизации, проверка реакции ПО ИС на неоднократный ввод неправильного логина и (или) пароля (аутентификация).**

**7.3.1.4 Результаты опробования считают положительными, если идентификационные данные ПО ИС совпадают с идентификационными данными, которые приведены в описании типа ИС, а также исключается возможность несанкционированного доступа к ПО ИС и обеспечивается аутентификация.**

#### **7.3.2 Проверка работоспособности ИС**

**7.3.2.1 Приводят ИС в рабочее состояние в соответствии с технической документацией фирмы-изготовителя. Проверяют прохождение сигналов средств поверки, имитирующих измерительные сигналы. На дисплее монитора АРМ операторов-технологов проверяют показания по регистрируемым в соответствии с конфигурацией ИС параметрам технологического процесса.**

**7.3.2.2 Результаты опробования считаются положительными, если при увеличении/уменьшении значения входного сигнала соответствующим образом изменяются значения измеряемой величины на дисплее монитора АРМ операторов-технологов.**

#### **7.4 Определение метрологических характеристик**

**7.4.1 Определение основной приведенной погрешности преобразования входного аналогового сигнала силы постоянного тока от 4 до 20 мА в цифровое значение измеряемого параметра**

**7.4.1.1 Отключить первичные ИП ИК и к соответствующему каналу подключить калибратор, установленный в режим имитации аналогового сигнала силы постоянного тока (от 4 до 20 мА).**

**7.4.1.2 С помощью калибратора установить электрический сигнал, соответствующий значениям измеряемого параметра. В качестве реперных точек принять точки 4; 8; 12; 16; 20 мА.**

**7.4.1.3 Считать значения входного сигнала с дисплея монитора АРМ операторовтехнологов и в каждой реперной точке вычислить основную приведенную погрешность увп, %, по формуле**

$$
\gamma_{\rm BH} = \frac{I_{_{\rm H3M}} - I_{_{\rm 3T}}}{I_{_{\rm max}} - I_{_{\rm min}}} \cdot 100, \tag{1}
$$

**где 1изм ~ показания ИС в i-ой реперной точке, мА;**

1Эт **- показания калибратора в i-ой реперной точке, мА;**

Im a x **- максимальное значение границы диапазона аналогового сигнала, мА;**

Im in **- минимальное значение границы диапазона аналогового сигнала, мА.**

**Если показания ИС можно посмотреть только в единицах измеряемой величины, то** при линейной функции преобразования значение 1<sub>изм</sub>, мА, рассчитывают по формуле

$$
I_{\max} = \frac{I_{\max} - I_{\min}}{Y_{\max} - Y_{\min}} \cdot (Y_{\max} - Y_{\min}) + I_{\min} ,
$$
 (2)

**где Ymax - максимальное значение измеряемого параметра, соответствующее максимальному значению границы диапазона входного аналогового сигнала** силы постоянного тока от 4 до 20 мА (I<sub>max</sub>), в абсолютных единицах **измерений;**

- $Y_{\text{H3M}}$  значение измеряемого параметра, соответствующее задаваемому аналоговому сигналу силы постоянного тока от 4 до 20 мА  $(l_{H3M})$ , в абсолютных единицах **измерений. Считывают с дисплея монитора АРМ операторов-технологов;**
- **Ymin минимальное значение измеряемого параметра, соответствующее минимальному значению границы диапазона входного аналогового сигнала силы постоянного тока от 4 до 20 мА (Imin), в абсолютных единицах измерений.**

**7.4.1.4 Результаты поверки считаются положительными, если рассчитанная основная приведенная погрешность преобразования входного аналогового сигнала силы постоянного тока (от 4 до 20 мА) в цифровое значение измеряемого параметра не выходит за пределы, указанные в приложении А настоящей методики поверки.**

#### **7.4.2 Определение основной погрешности ИК ИС**

7.4.2.1 Основную приведенную погрешность ИК ИС  $\gamma_{HK}$ , %, определяют по формуле

$$
\gamma_{HK} = \pm 1.1 \cdot \sqrt{\gamma_{\text{III}}^2 + \gamma_{\text{BH}}^2} \,,\tag{3}
$$

где  $\gamma_{\text{III}}$  – основная приведенная погрешность первичного ИП ИК, %.

**7.4.2.2 Основную относительную погрешность ИК ИС** 8 и к , **%, определяют по формуле**

$$
\delta_{HK} = \pm 1.1 \cdot \sqrt{\delta_{\text{III}}^2 + \left(\gamma_{\text{BI}} \cdot \frac{X_{\text{max}} - X_{\text{min}}}{X_{\text{max}}}\right)^2},\tag{4}
$$

- где  $\delta_{\text{III}}$  основная относительная погрешность первичного ИП ИК, %;
	- **Хшах максимальное значение диапазона измерений ИК, в единицах измерений соответствующего ИК;**
	- **Xmin минимальное значение диапазона измерений ИК, в единицах измерений соответствующего ИК;**
	- **Хизм измеренное значение, в единицах измерений соответствующего ИК.**

**7.4.2.3 Основную абсолютную погрешность ИК ИС Дик, в абсолютных единицах измерений, определяют по формулам:**

$$
\Delta_{HK} = \pm 1, 1 \cdot \sqrt{\Delta_{TIII}^2 + \Delta_{BI}^2} \text{ with}
$$
\n
$$
\Delta_{HK} = \pm 1, 1 \cdot \sqrt{\Delta_{TIII}^2 + \left(\frac{\gamma_{BII}}{100} \cdot (X_{max} - X_{min})\right)^2},
$$
\n(5)

- **соответствующего ИК; где Дпп - основная абсолютная погрешность первичного ИП ИК, в единицах измерений**
	- **Лвп основная абсолютная погрешность преобразования вторичного ИП ИК, в единицах измерений соответствующего ИК.**

**7.4.2.4 Результаты поверки считаются положительными, если рассчитанная основная погрешность ИК ИС не выходит за пределы, указанные в приложении А настоящей методики поверки.**

#### **8 ОФОРМЛЕНИЕ РЕЗУЛЬТАТОВ ПОВЕРКИ**

**8.1 При положительных результатах поверки оформляют свидетельство о поверке ИС в соответствии с приказом Минпромторга России от 2 июля 2015 г. № 1815 «Об утверждении Порядка проведения поверки средств измерений, требования к знаку поверки и содержанию свидетельства о поверке».**

**8.2 Отрицательные результаты поверки ИС оформляют в соответствии с приказом Минпромторга России от 2 июля 2015 г. № 1815 «Об утверждении Порядка проведения поверки средств измерений, требования к знаку поверки и содержанию свидетельства о поверке». При этом выписывается извещение о непригодности к применению ИС с указанием причин непригодности.**

#### ПРИЛОЖЕНИЕ А (обязательное)

Метрологические характеристики ИК системы измерительной по производству цианида натрия ООО «Саратоворгсинтез» титул 572

Таблица А.1 - Метрологические характеристики ИК ИС

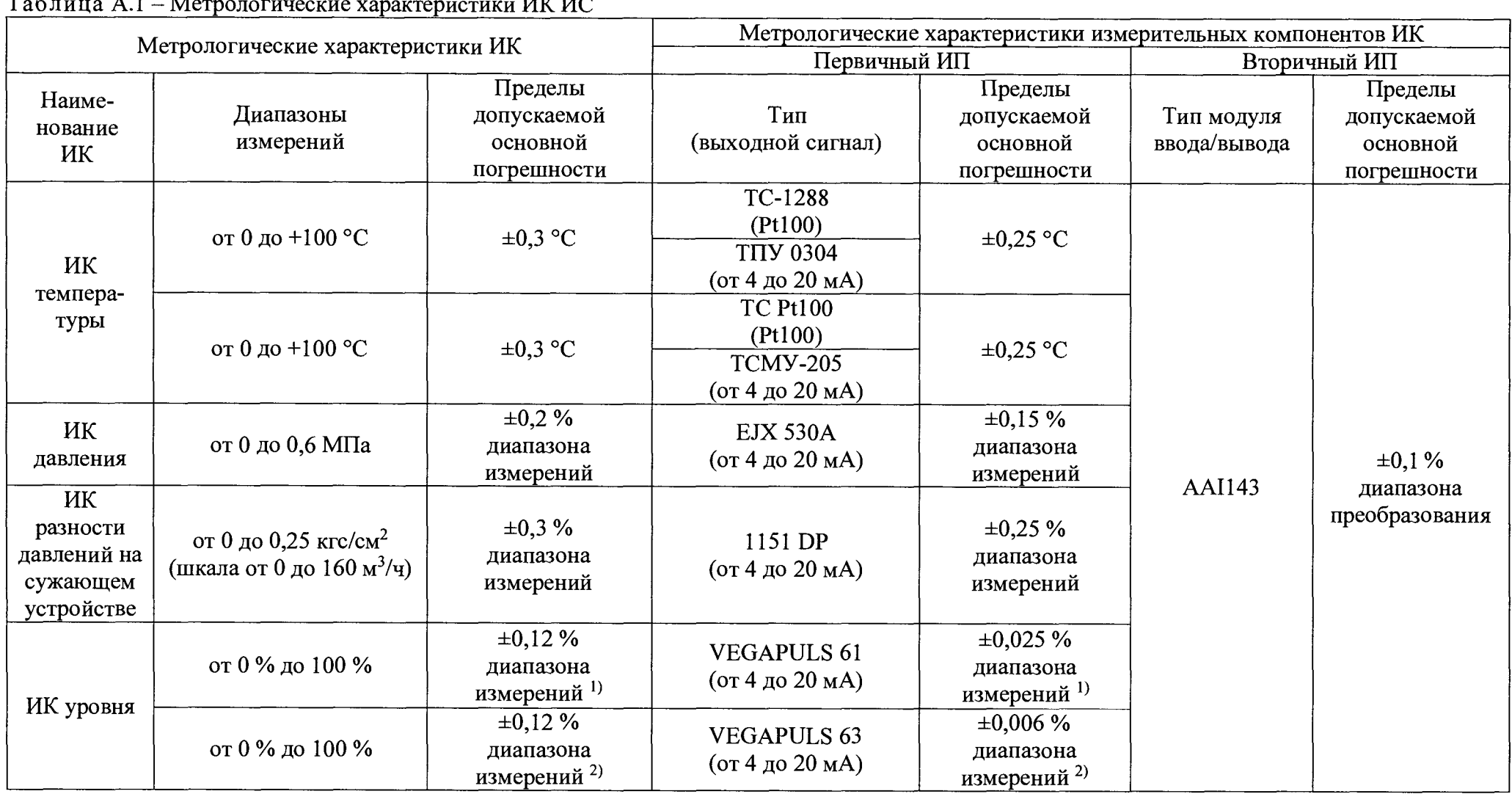

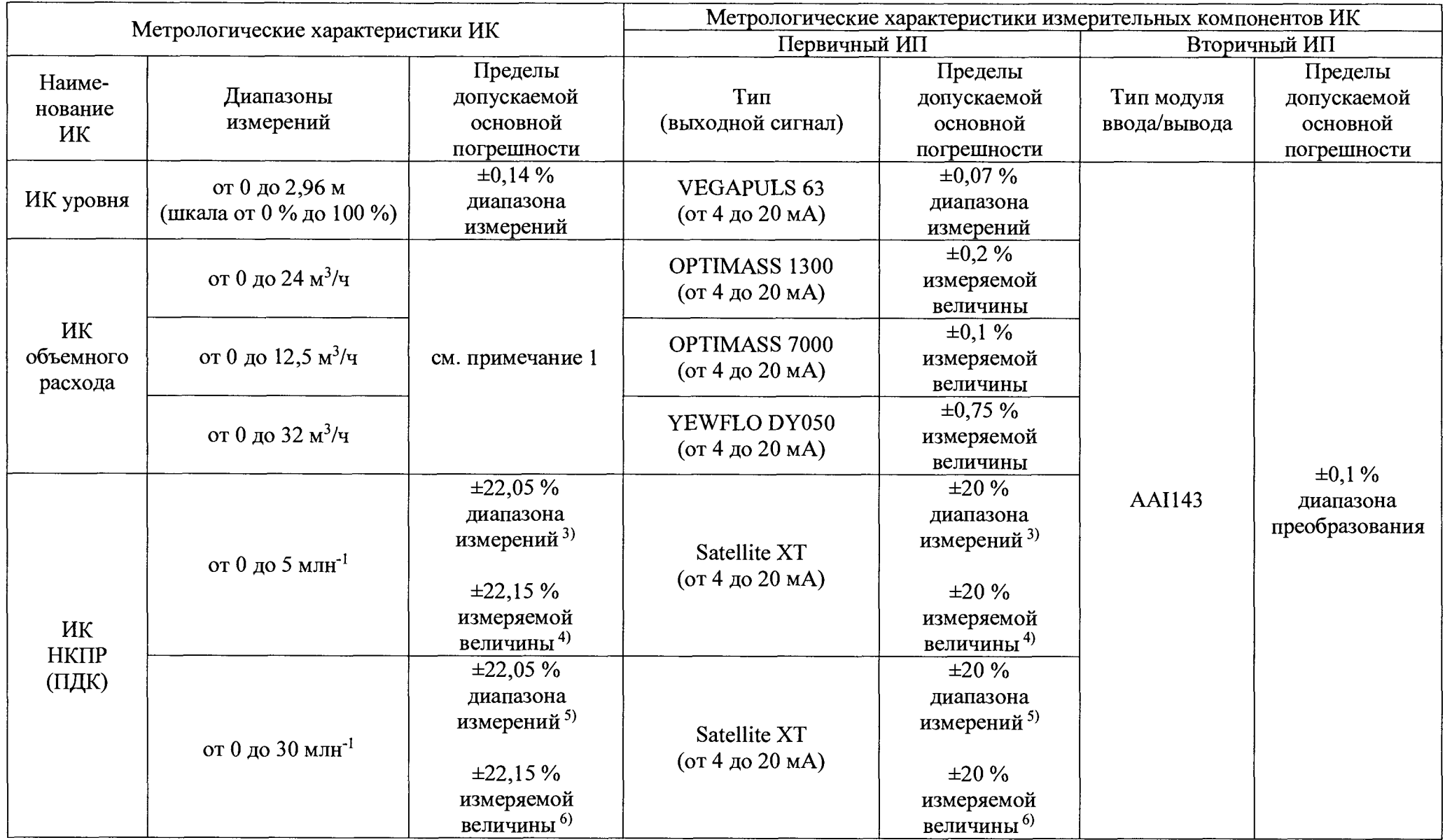

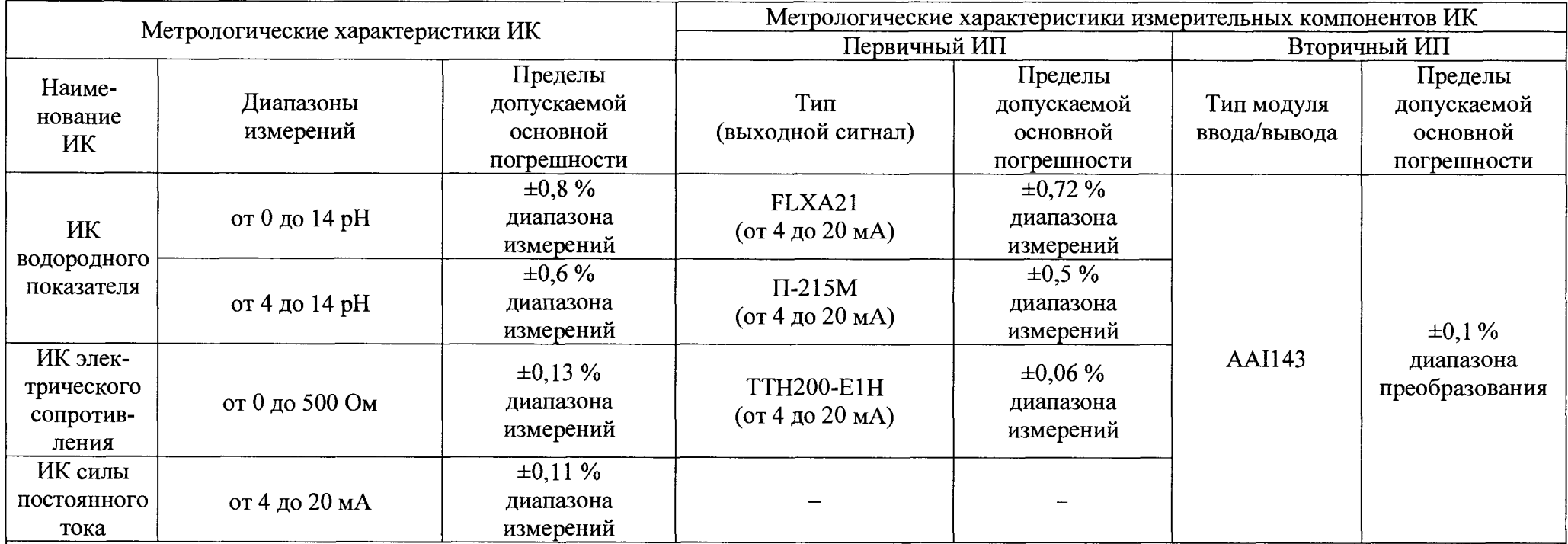

**Пределы допускаемой основной погрешности нормированы для диапазона измерений от 0 до 20 м. В случае перенастройки диапазона измерений ИК пределы допускаемой основной погрешности ИК следует определять согласно примечанию 1.**

<sup>2)</sup> Пределы допускаемой основной погрешности нормированы для диапазона измерений от 0 до 35 м. В случае перенастройки диапазона измерений ИК пределы **допускаемой основной погрешности ИК следует определять согласно примечанию 1.**

**3) В диапазоне измерений от 0 до 0,3 млн'1.**

**4) В диапазоне измерений от 0,3 до 5,0 млн'1.**

**5) В диапазоне измерений от 0 до 3 млн'1.**

**6) В диапазоне измерений от 3 до 30 млн'1.**

#### **Примечания**

**1 Для расчёта основной погрешности ИК:**

**- приводят форму представления основных погрешностей** *j-* **ых измерительных компонентов ИК Деи: к единому виду (приведенная, относительная, абсолютная);**

**- для каждого ИК рассчитывают границы, в которых с вероятностью равной 0,95 должна находиться его основная погрешность Дик, по формуле**

$$
\Delta_{HK} = \pm 1, 1 \cdot \sqrt{\sum_{j=0}^{k} (\Delta_{CHj})^2}.
$$

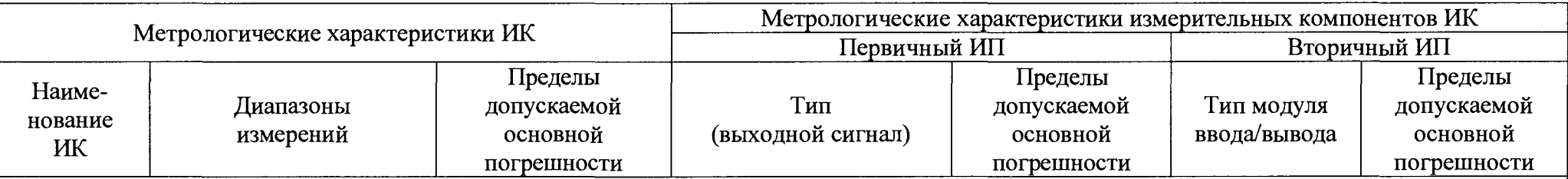

2 Для расчета погрешности ИК в условиях эксплуатации:

- приводят форму представления основных и дополнительных погрешностей измерительных компонентов ИК к единому виду (приведенная, относительная, абсолютная);

- для каждого измерительного компонента ИК рассчитывают пределы допускаемых значений погрешности в условиях эксплуатации путем учета основной и дополнительной погрешностей от влияющих факторов.

Пределы допускаемых значений погрешности  $\Delta_{CM}$  измерительного компонента ИК в условиях эксплуатации вычисляют по формуле

$$
\Delta_{\rm CH} = \pm \sqrt{\Delta_0^2 + \sum_{i=0}^{n} \Delta_i^2}
$$

где  $\Delta_0$  - пределы допускаемых значений основной погрешности измерительного компонента;

 $\Delta_i$  - пределы допускаемой дополнительной погрешности измерительного компонента от *i*-го влияющего фактора в условиях эксплуатации при общем числе *n* учитываемых влияющих факторов.

Для каждого ИК рассчитывают границы, в которых с вероятностью равной 0,95 должна находится его погрешность  $\Delta_{\text{HK}}$ , в условиях эксплуатации по формуле

$$
\Delta_{HK} = \pm 1, 1 \cdot \sqrt{\sum_{j=0}^{k} (\Delta_{CHj})^2}.
$$